**MAT-P102, Synthèse SA8**

## **LES FUSEAUX HORAIRES**

Pour calculer le décalage horaire, il faut compter le nombre de fuseaux horaires traversés.

D'est en ouest  $(\leftarrow)$  il faut soustraire 1 heure par fuseau horaire.

D'ouest en est  $(\rightarrow)$  il faut ajouter 1 heure par fuseau horaire.

## **Calcul de l'heure à un autre endroit sur la terre**

Pour déterminer l'heure dans un autre lieu du globe, il faut tenir compte du décalage horaire.

## **Heure = heure locale + ou - décalage horaire**

1. Quelle heure est-il à Djakarta sur la carte suivante, s'il est 5 h 40 à Gatineau?

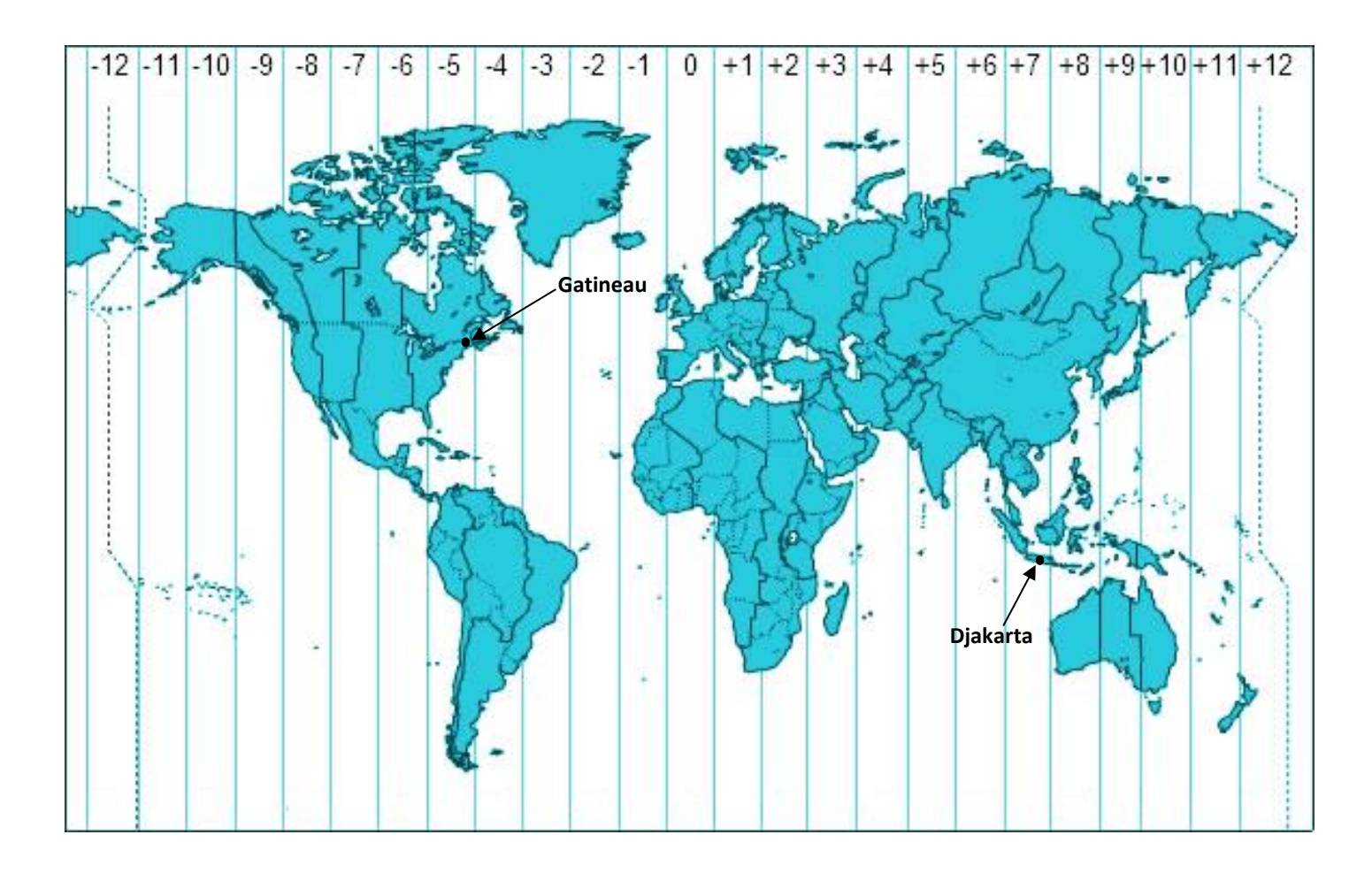